## Manually Transfer Address Book Mac To Outlook Windows Live Mail >>>CLICK HERE<<<

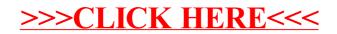